## **Demandes**

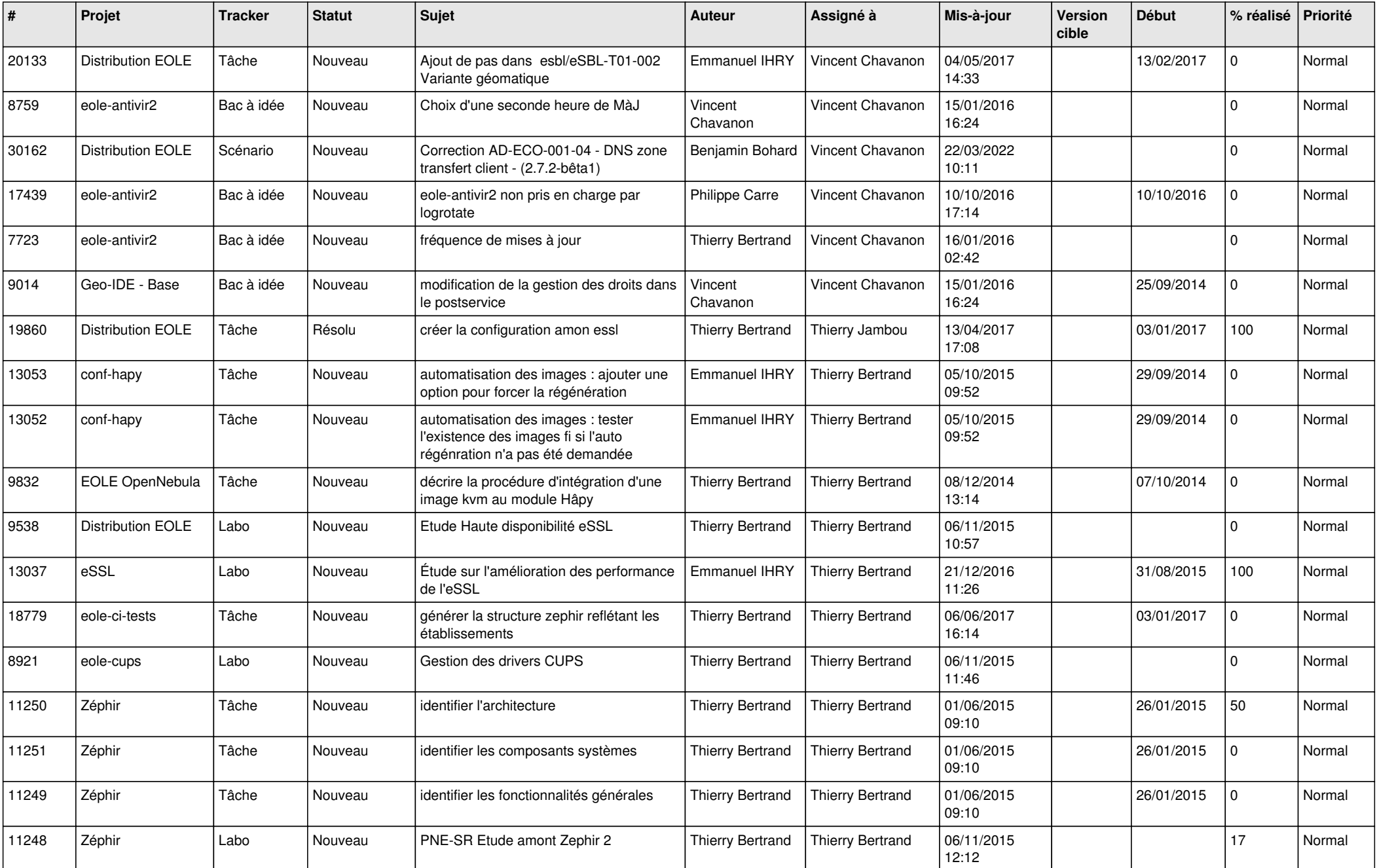

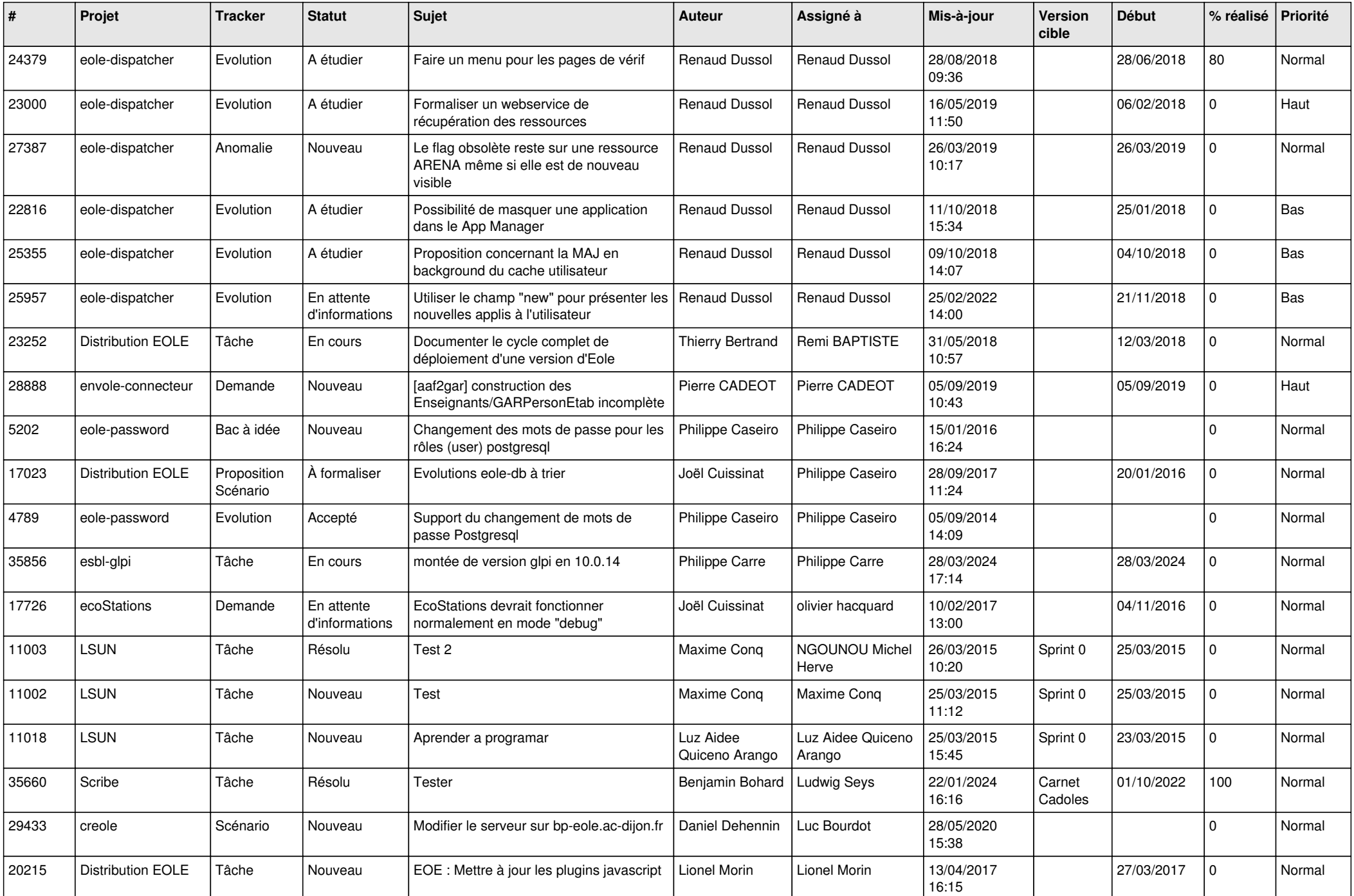

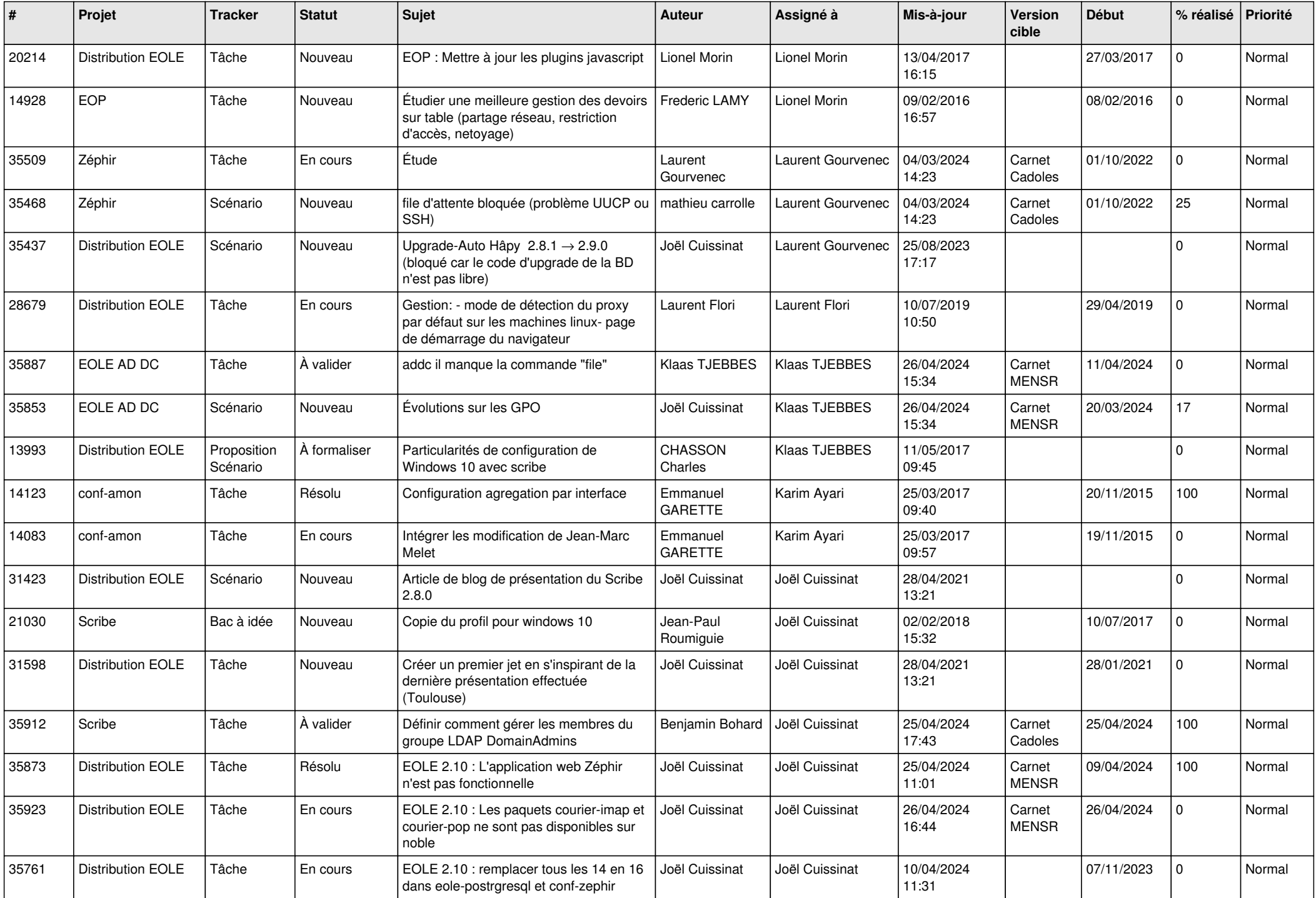

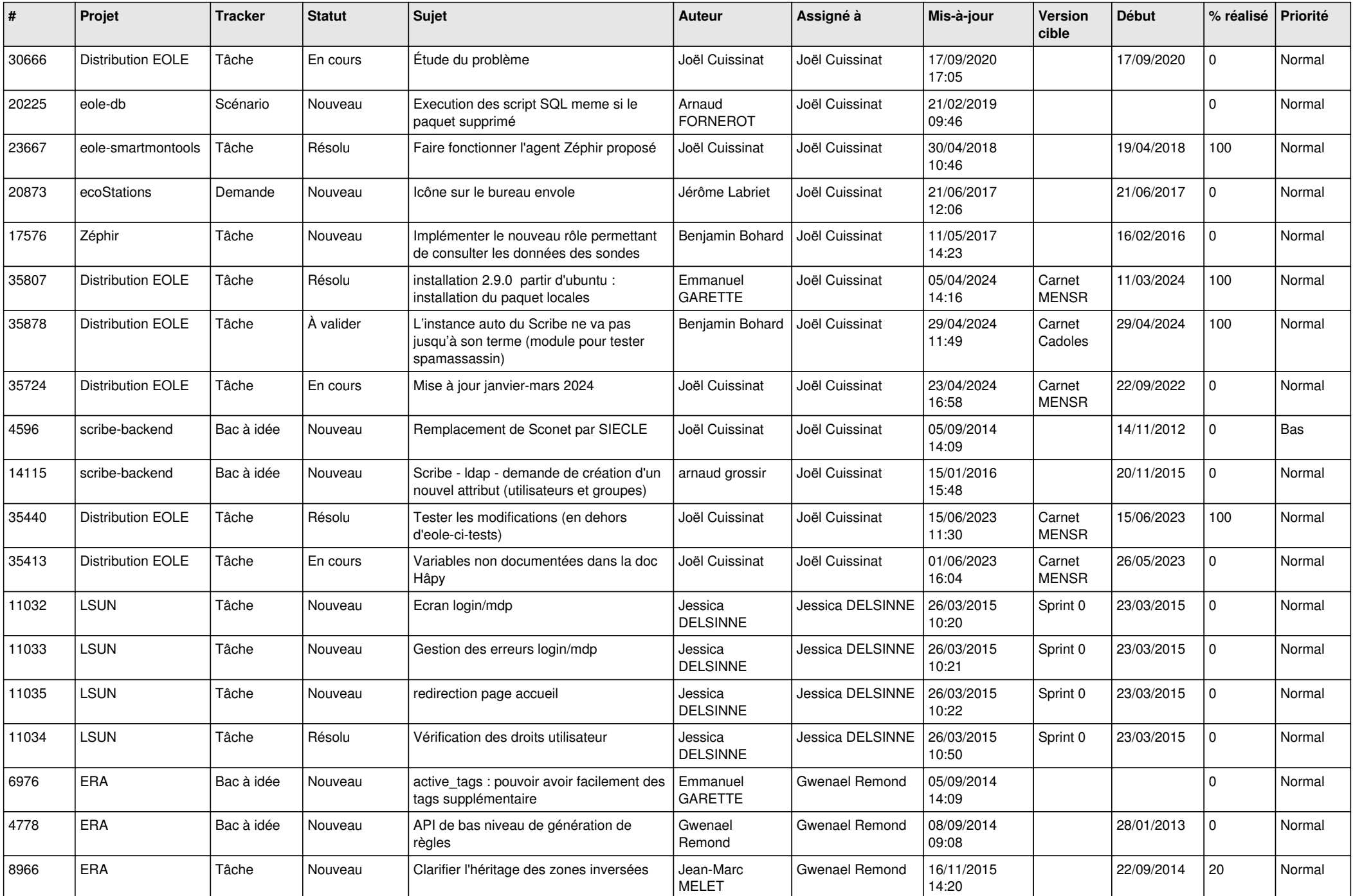

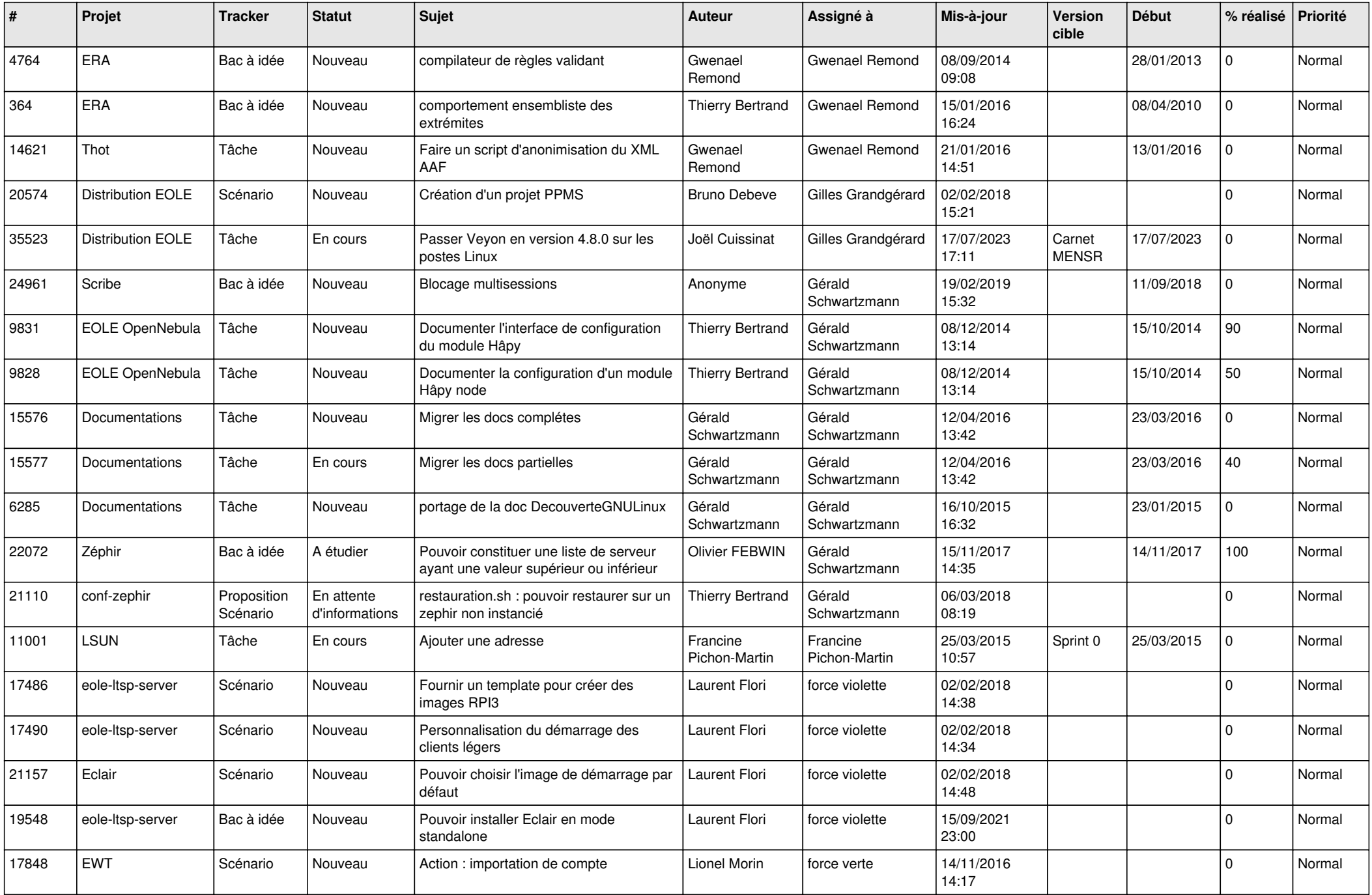

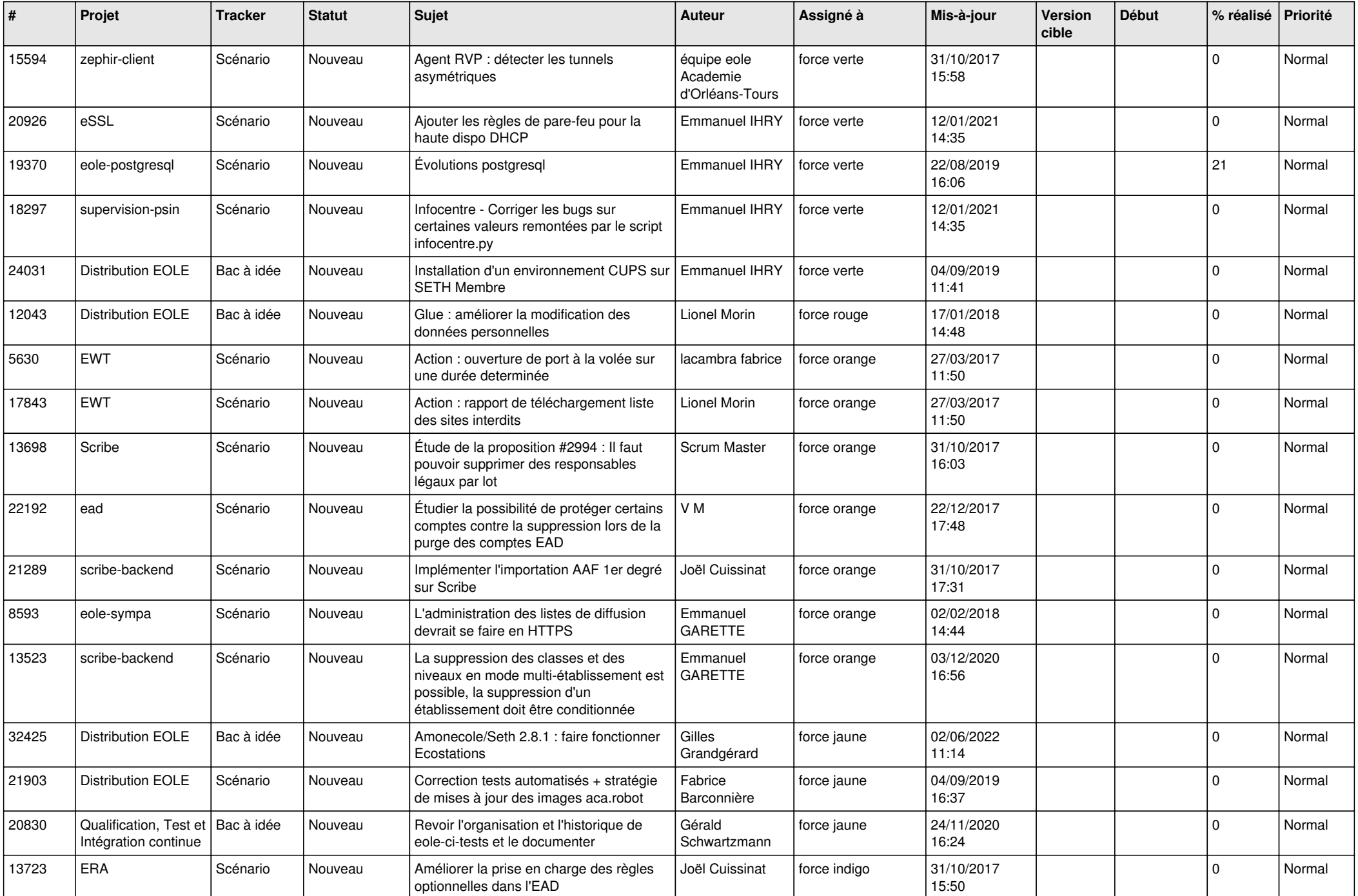

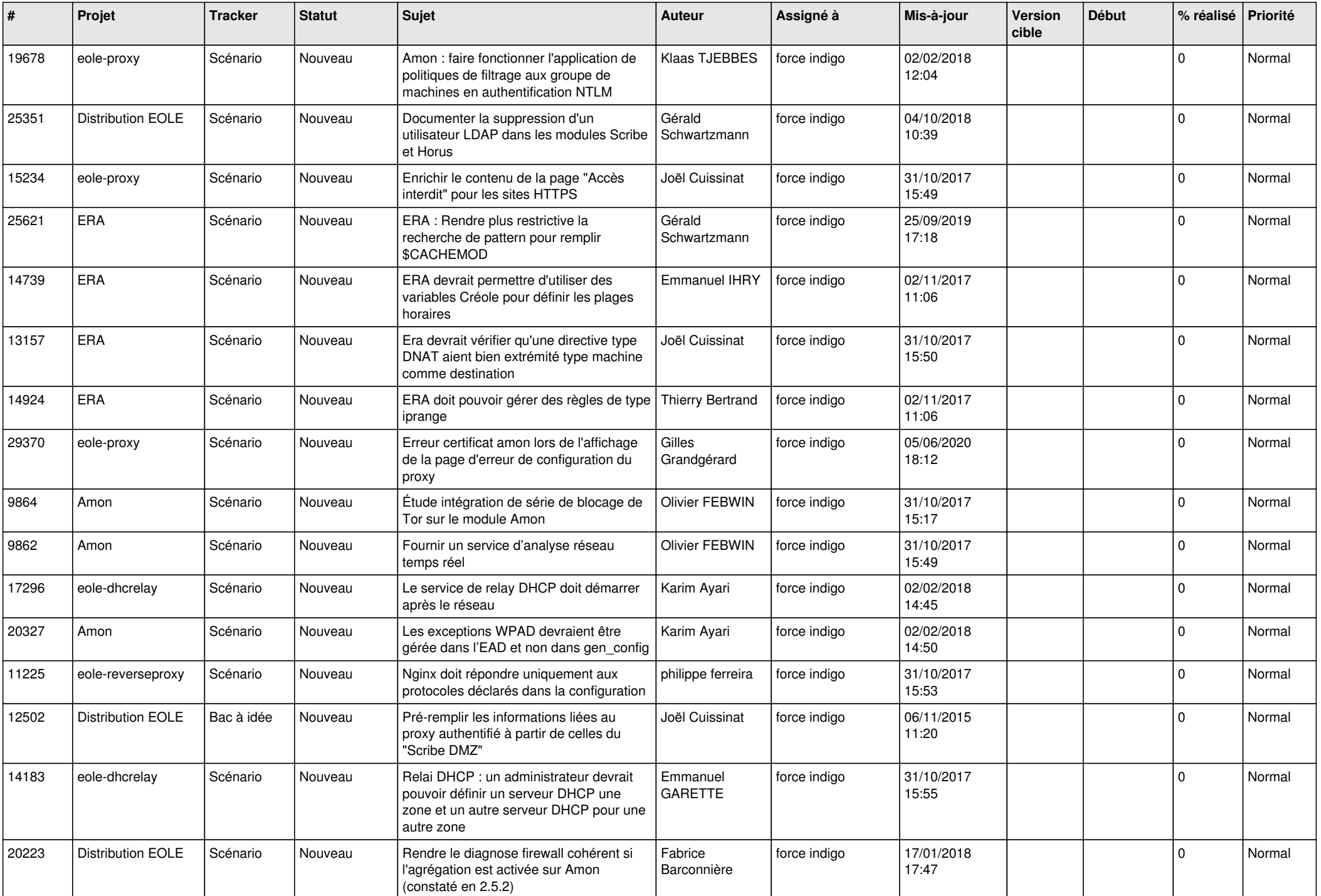

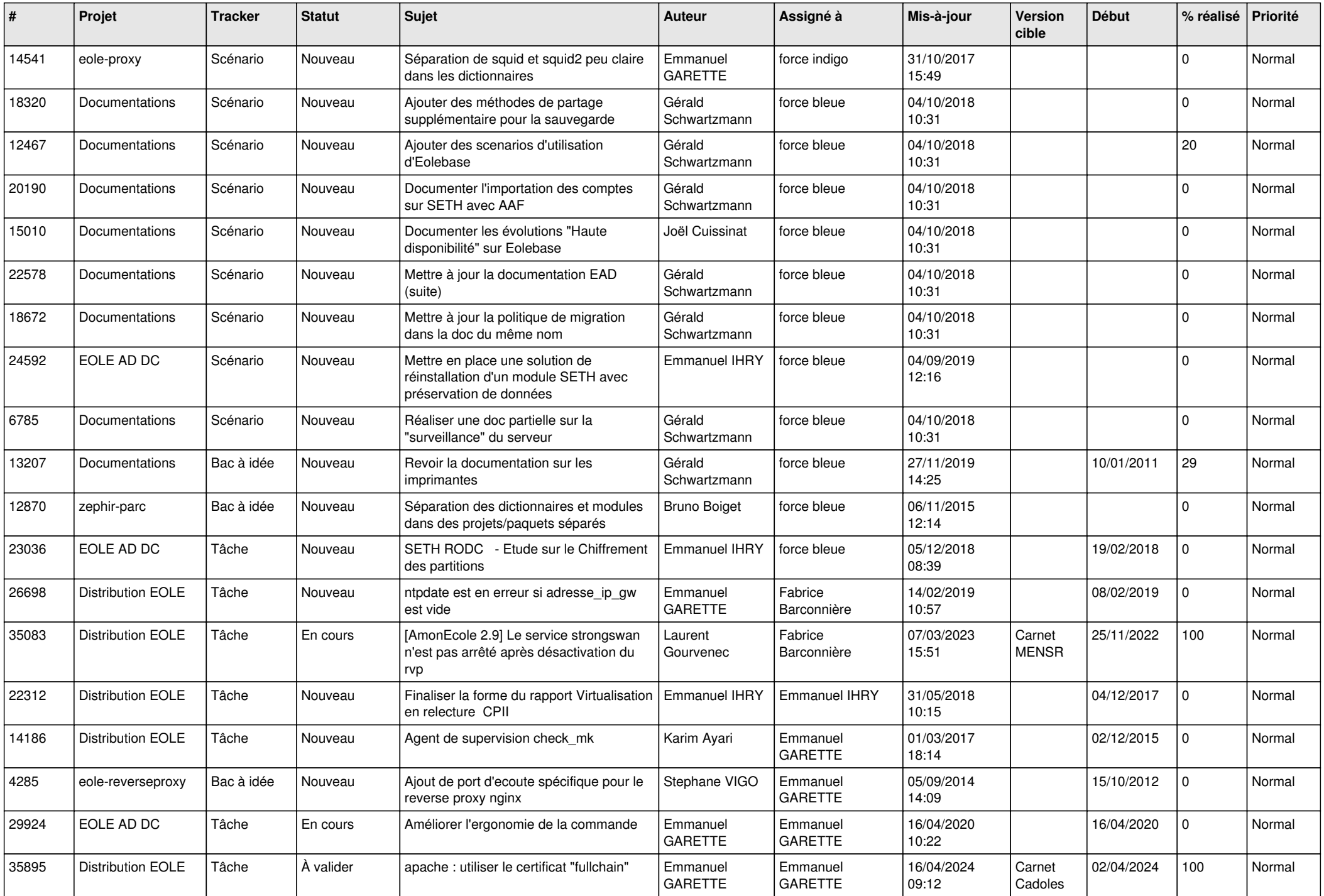

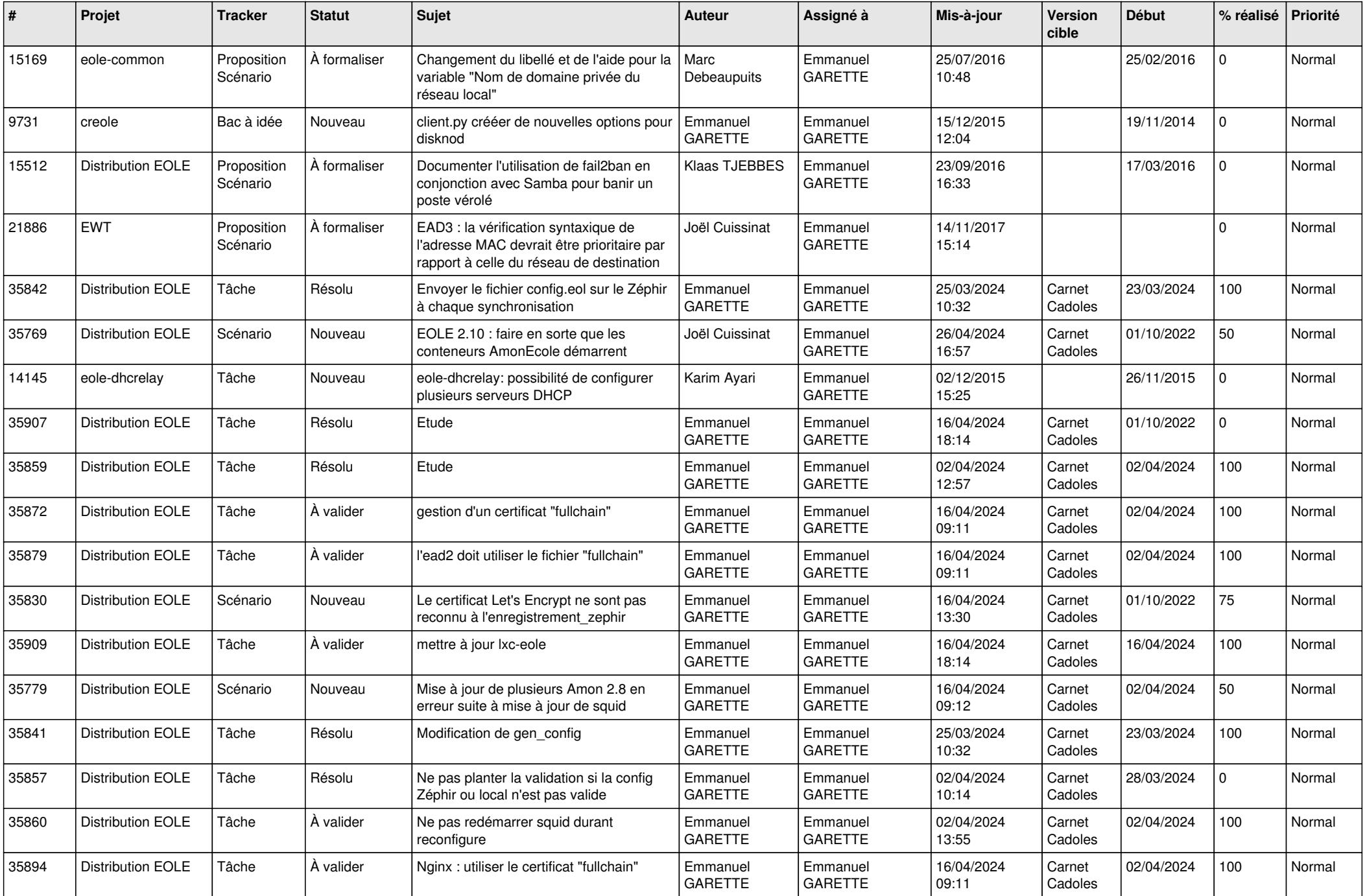

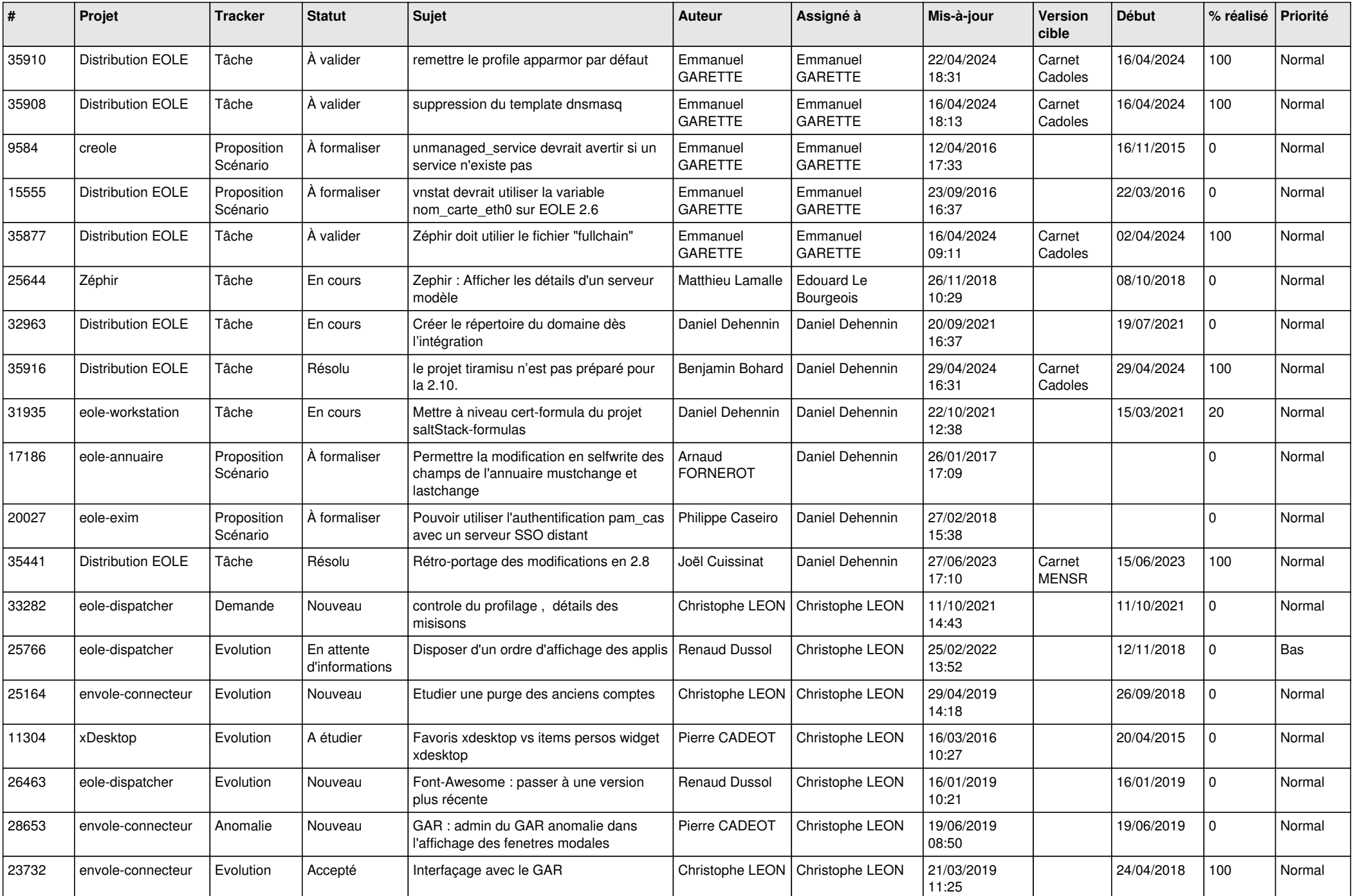

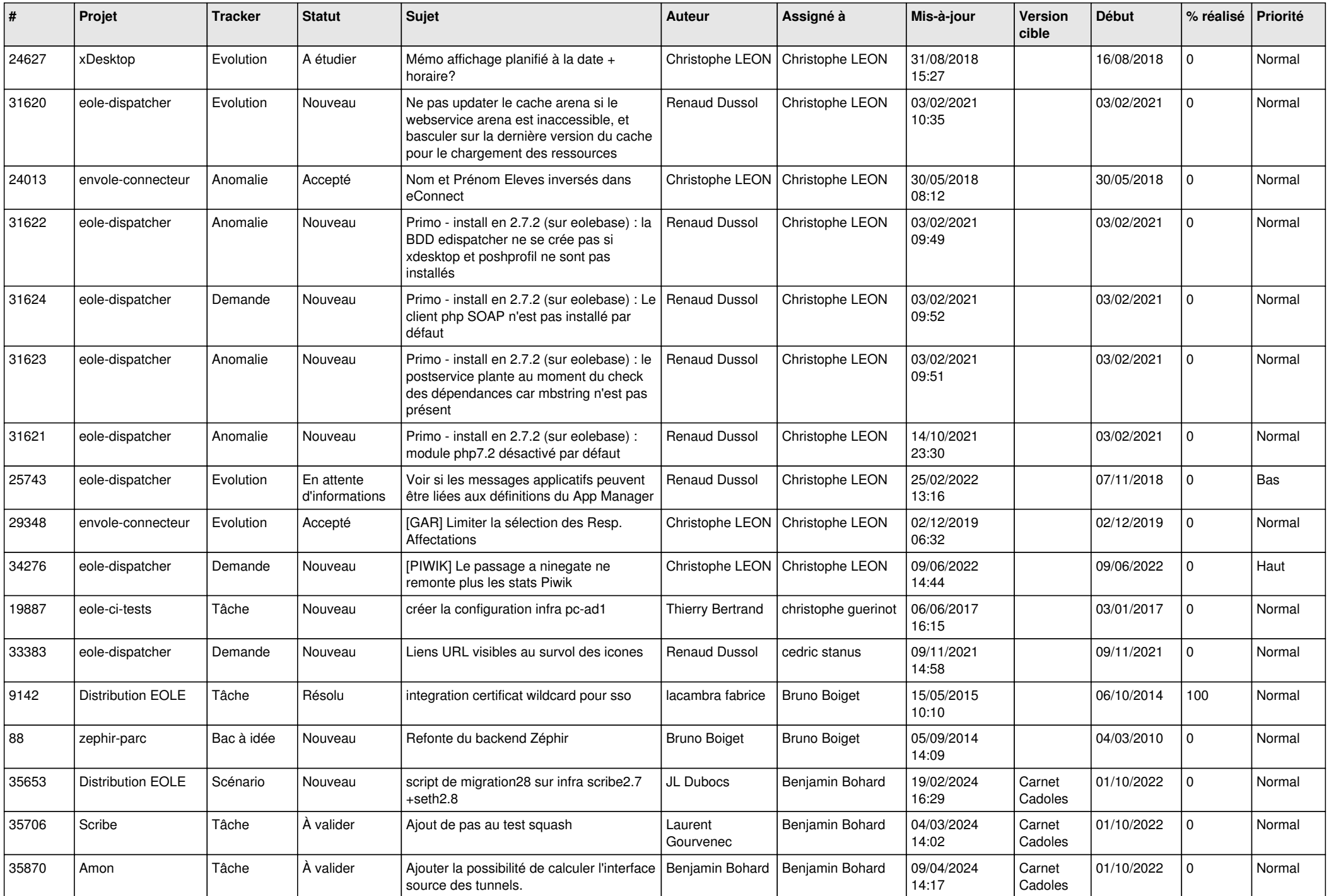

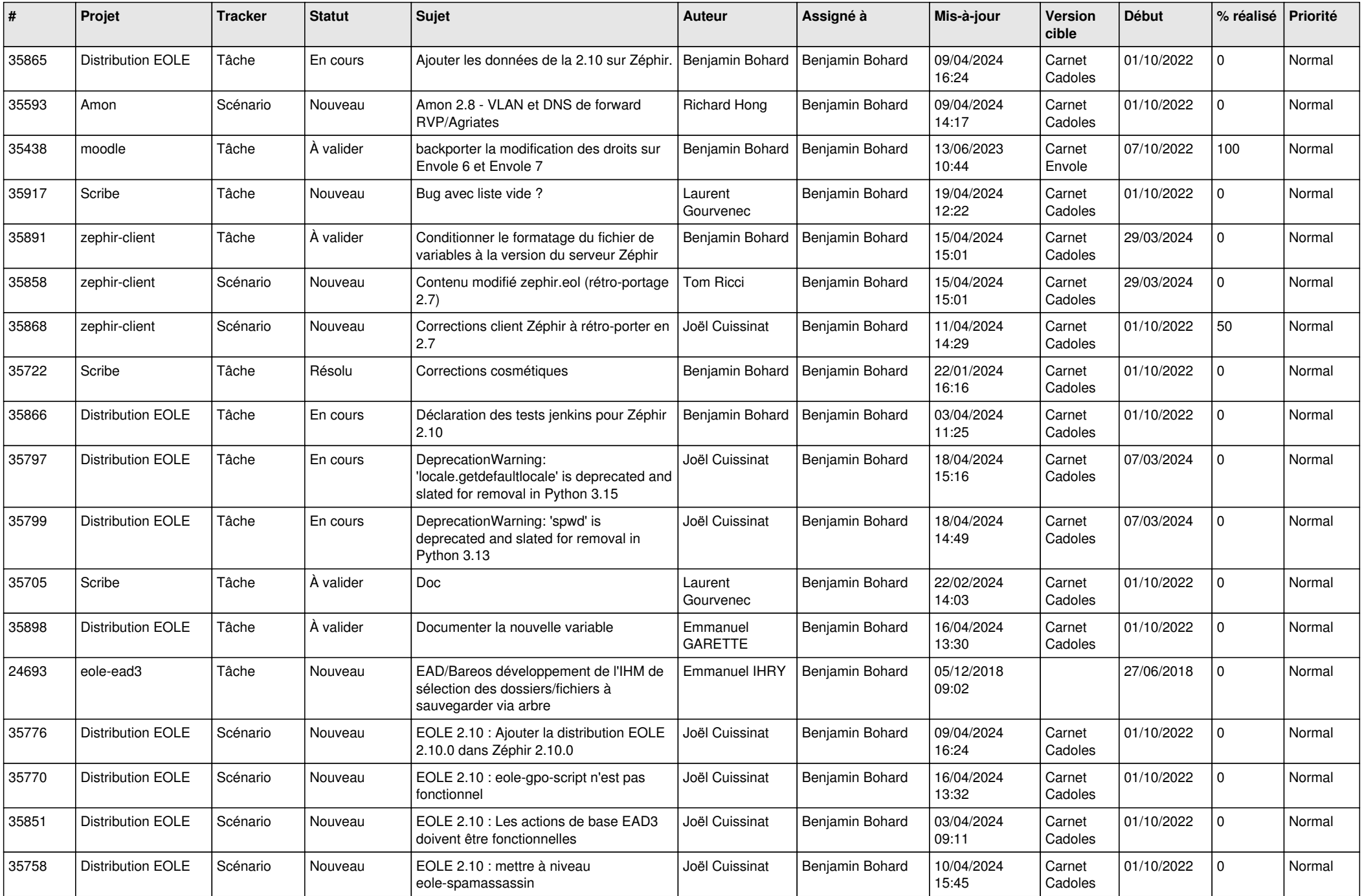

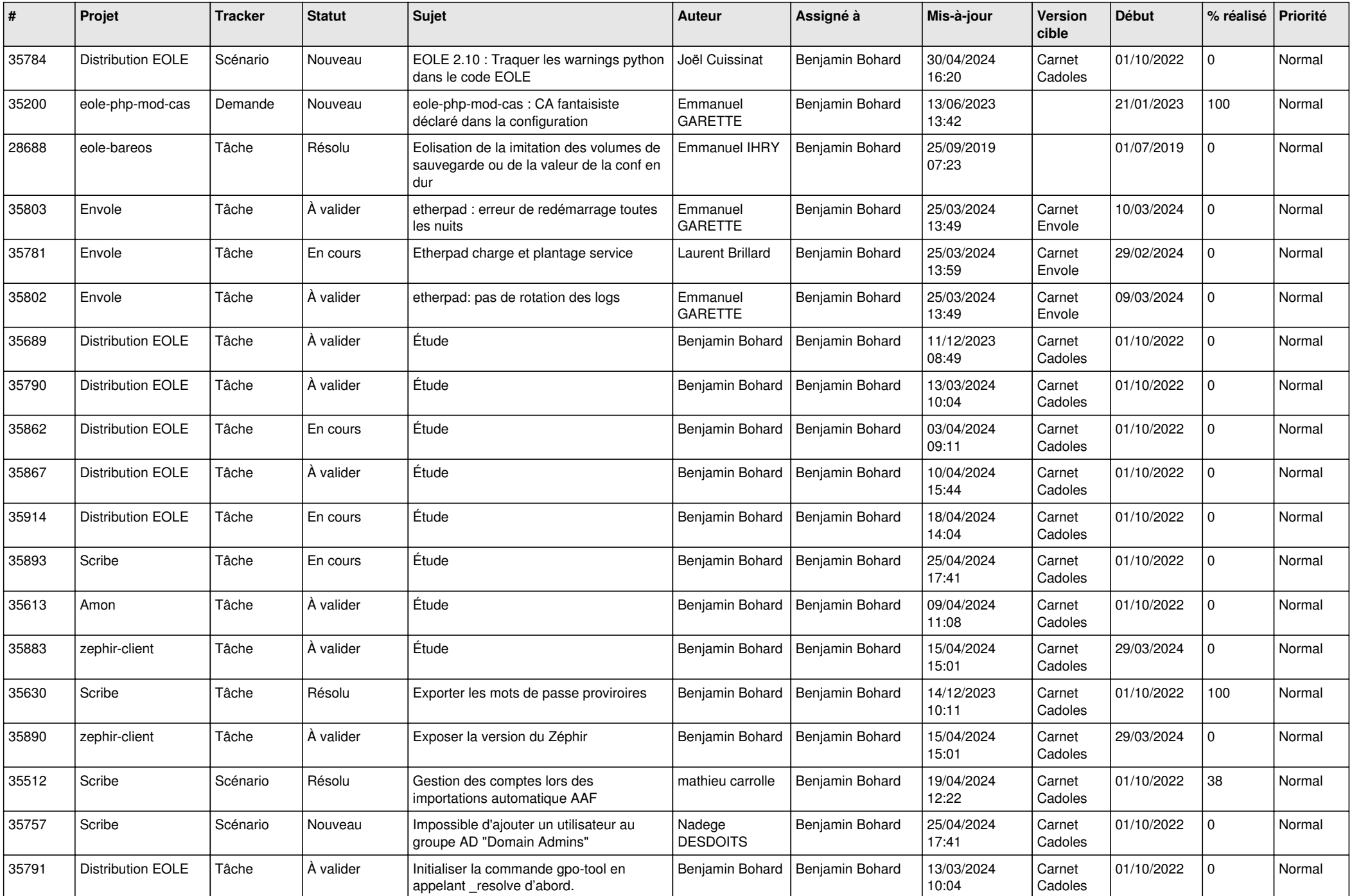

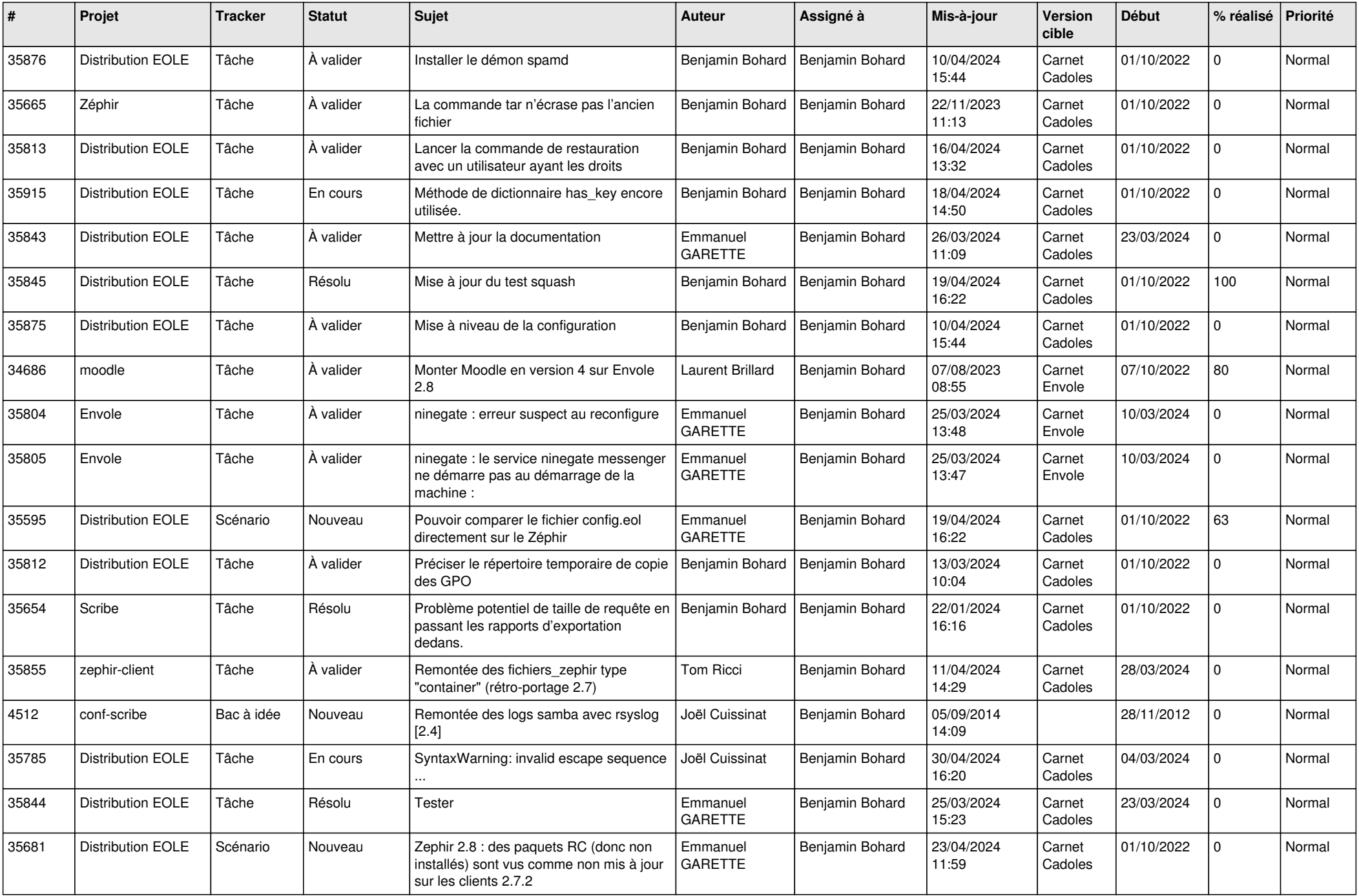

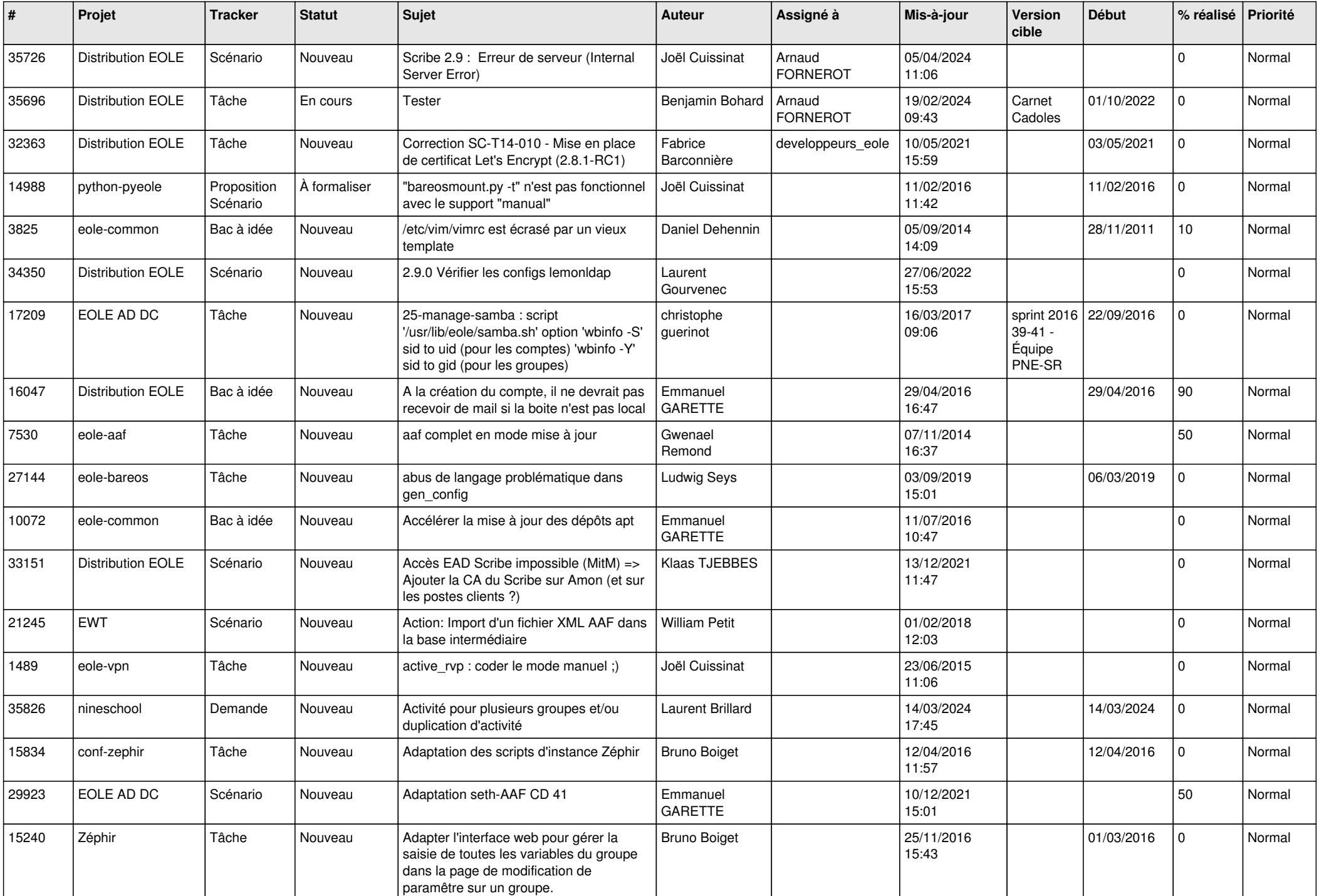

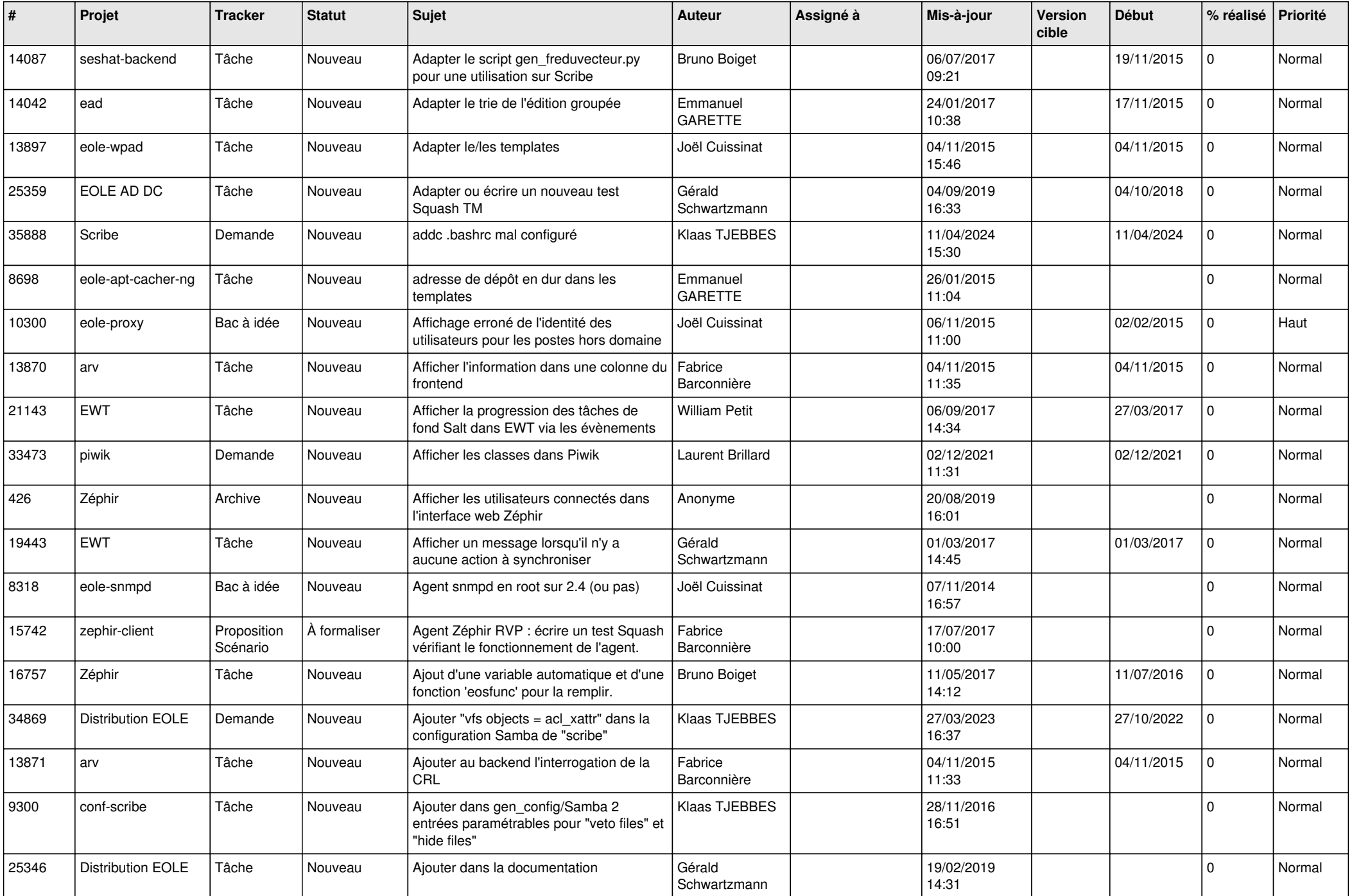

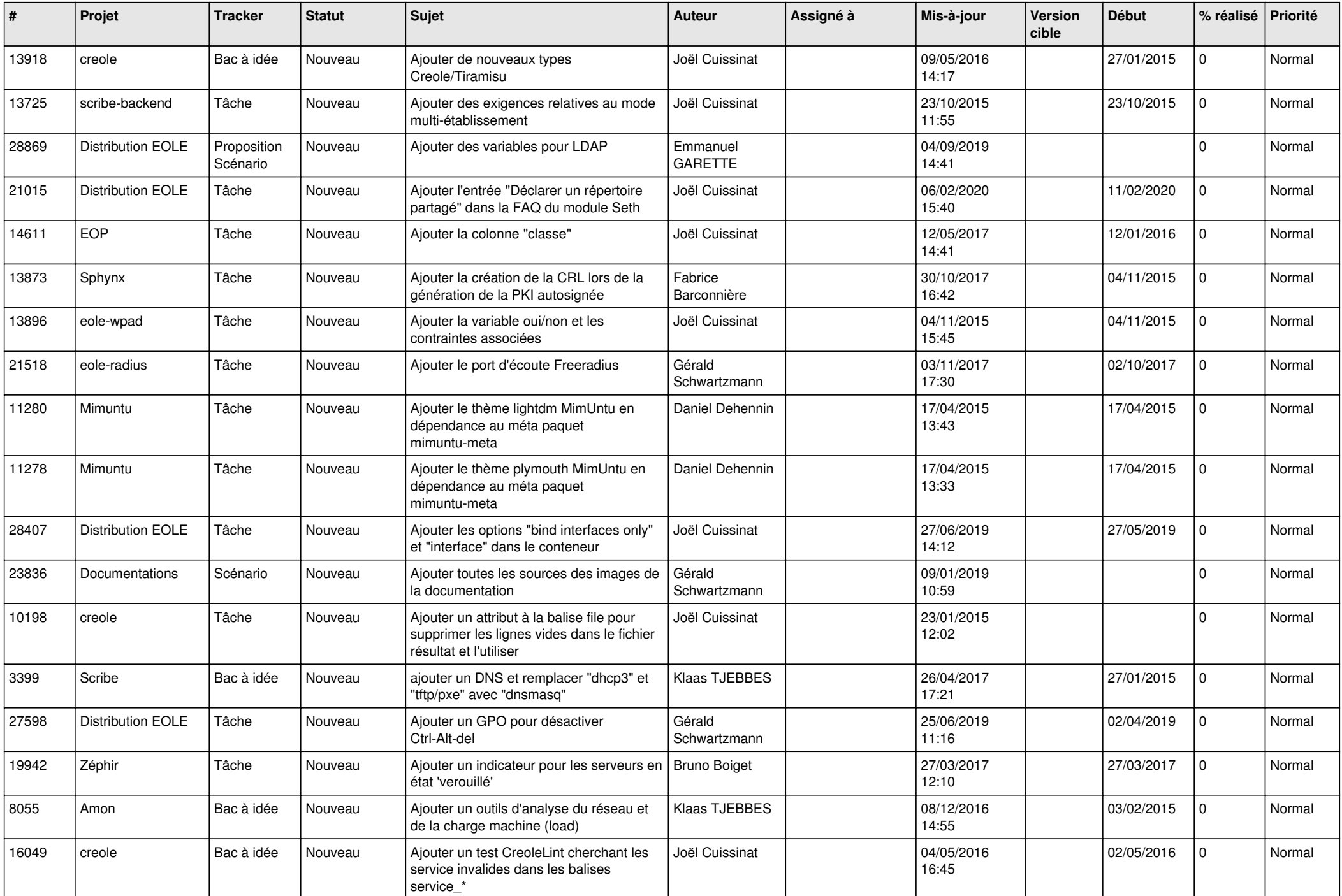

![](_page_17_Picture_581.jpeg)

![](_page_18_Picture_526.jpeg)

![](_page_19_Picture_577.jpeg)

![](_page_20_Picture_577.jpeg)

![](_page_21_Picture_567.jpeg)

![](_page_22_Picture_601.jpeg)

![](_page_23_Picture_541.jpeg)

![](_page_24_Picture_607.jpeg)

![](_page_25_Picture_556.jpeg)

![](_page_26_Picture_574.jpeg)

![](_page_27_Picture_398.jpeg)

**...**